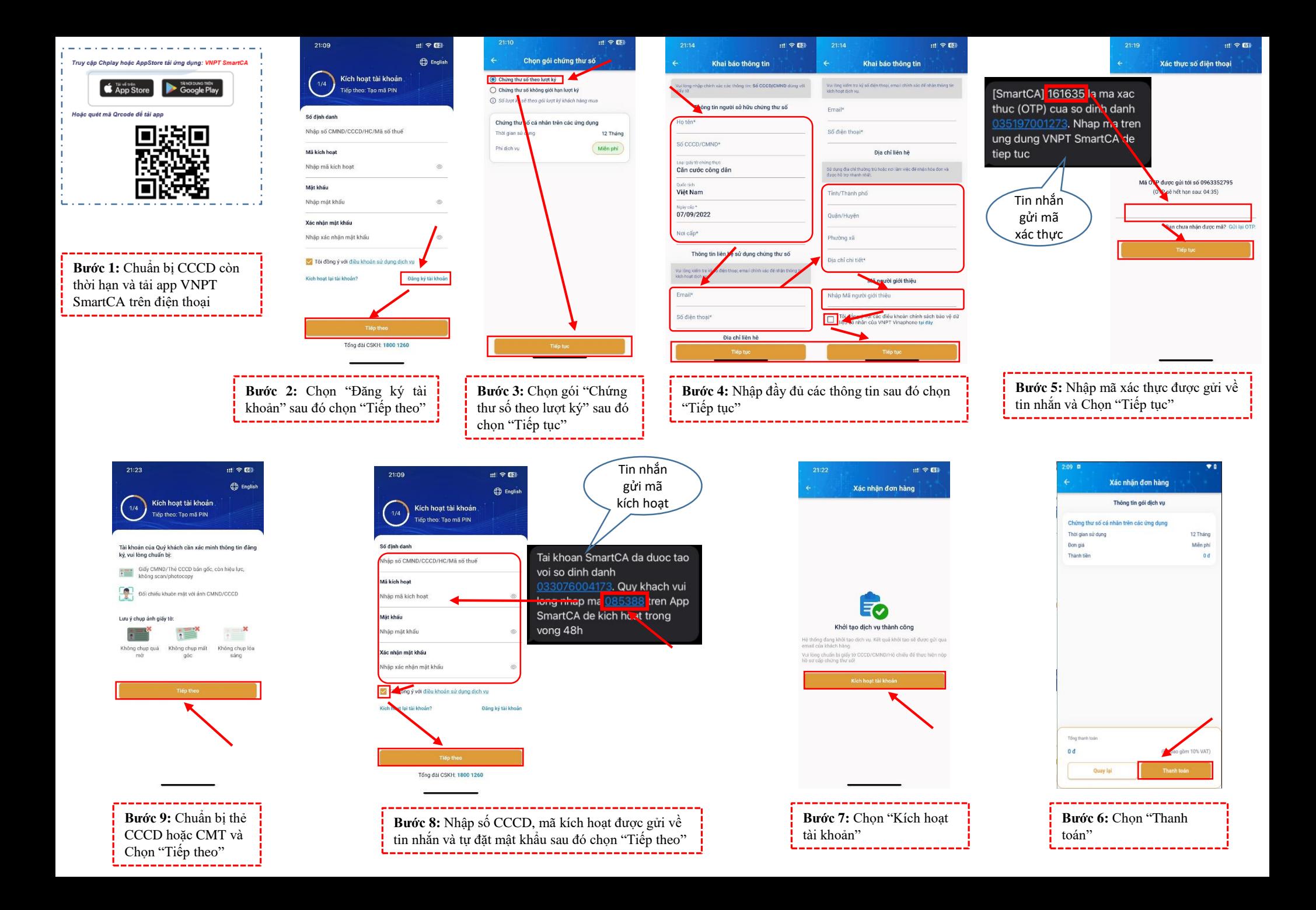

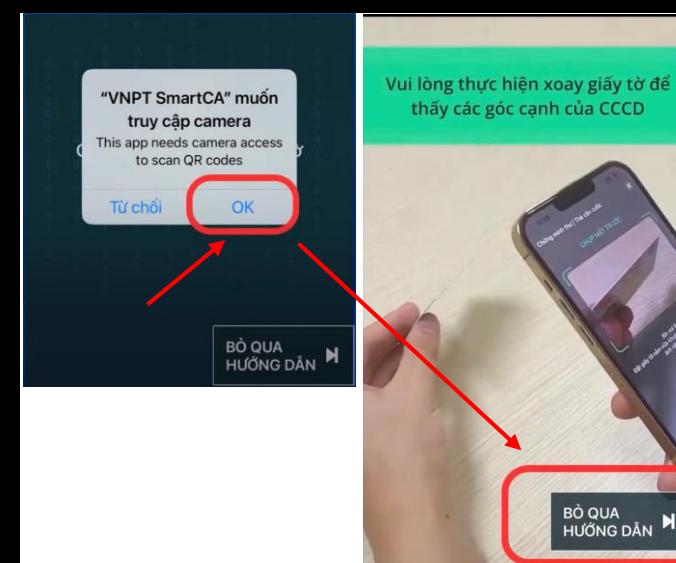

**Bước 10:** Chọn "OK" để cho phép truy cập Camera sau đó xem video hướng dẫn và chọn "Bỏ qua hướng dẫn"

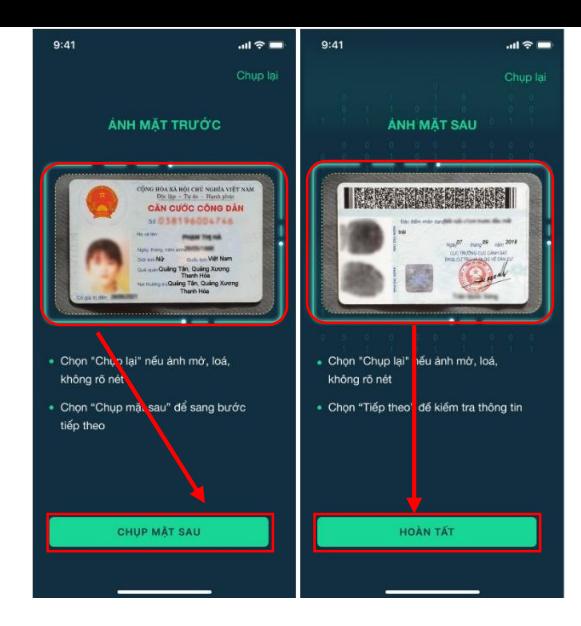

**Bước 11:** Chụp ảnh CCCD mặt trước và mặt sau **Bước Bước** 12: Xem video hướng

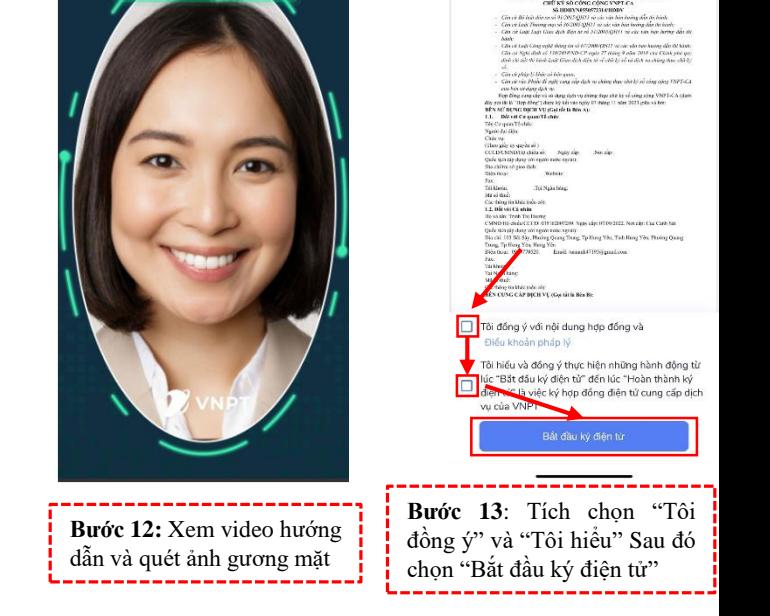

Xác thực khuôn mặt của chủ giấy tờ

Giữ vũng khuôn mặt

 $\mathbb{H}$   $\mathbb{R}$   $\mathbb{R}$ 

Thông tin hợp đồng

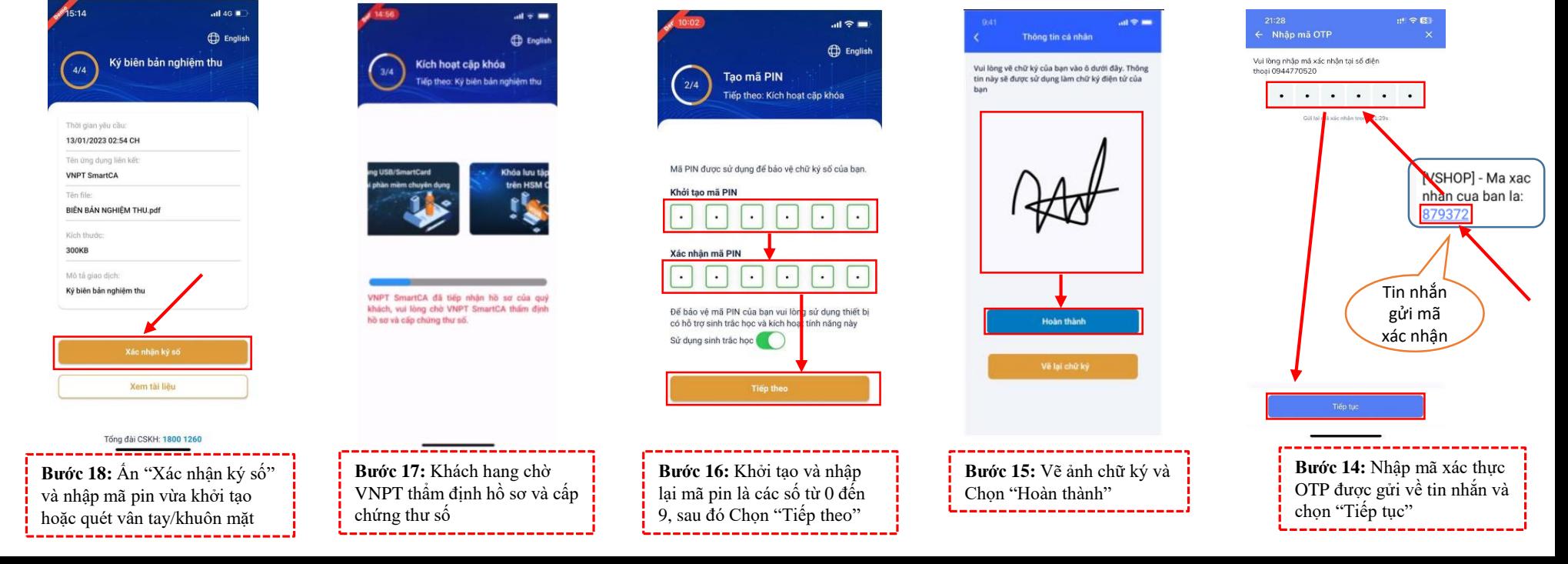